#### **Proofreading**

Instructional Objective: To teach the students to use the proofreading step of the writing process when evaluating their own work and the work of others.

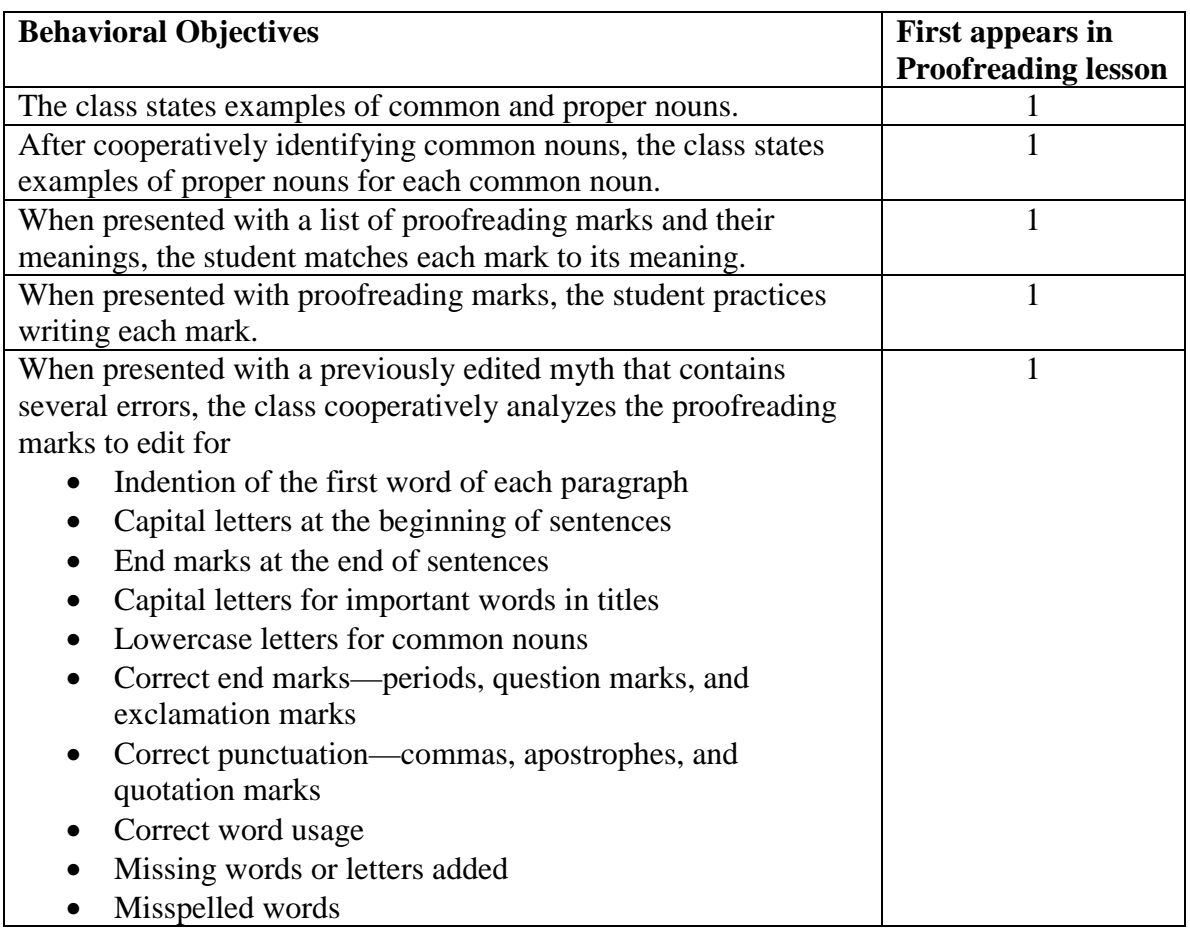

#### **Proofreading (continued)**

Instructional Objective: To teach the students to use the proofreading step of the writing process when evaluating their own work and the work of others.

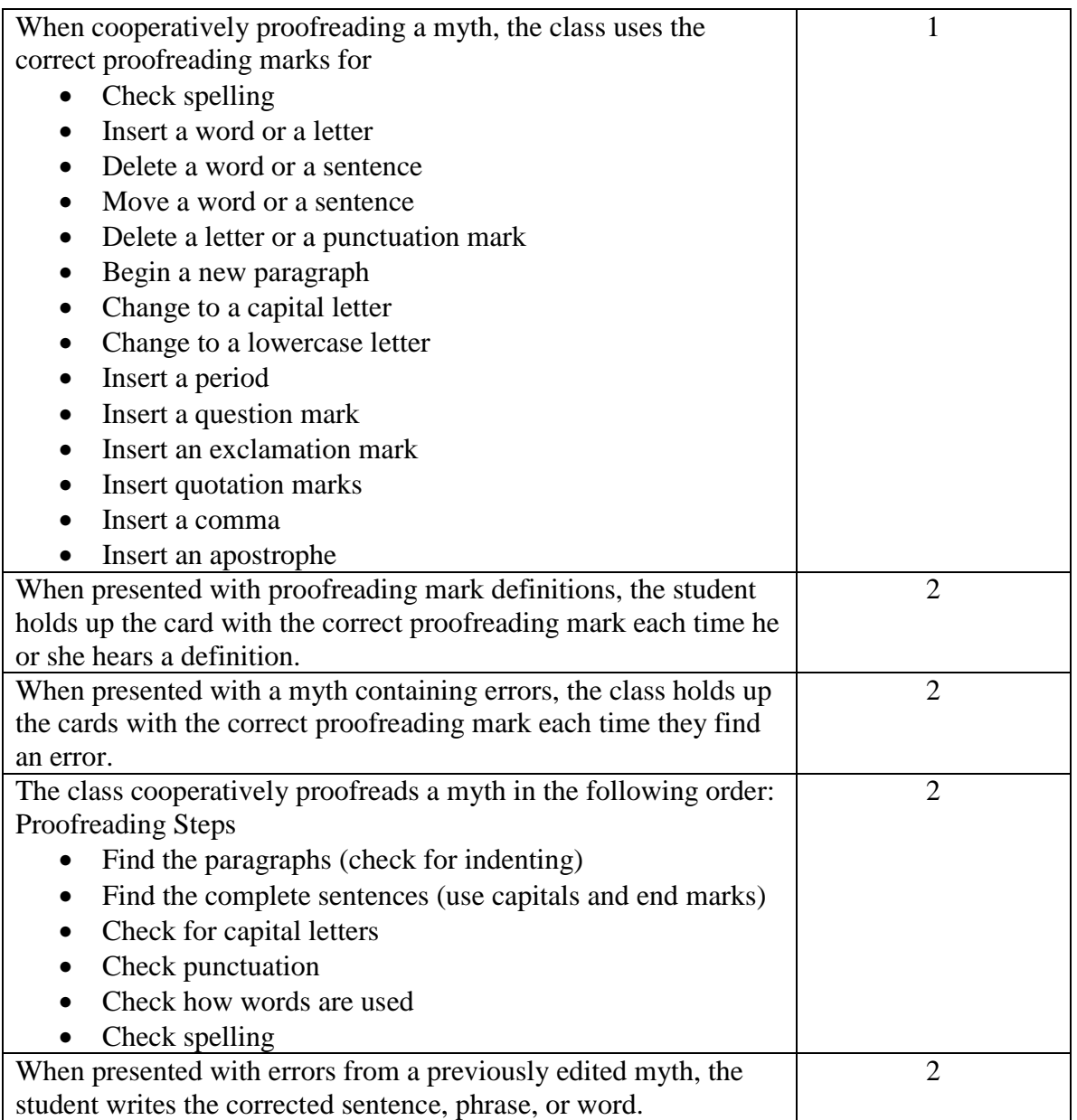

## **Proofreading (continued)**

Instructional Objective: To teach the students to use the proofreading step of the writing process when evaluating their own work and the work of others.

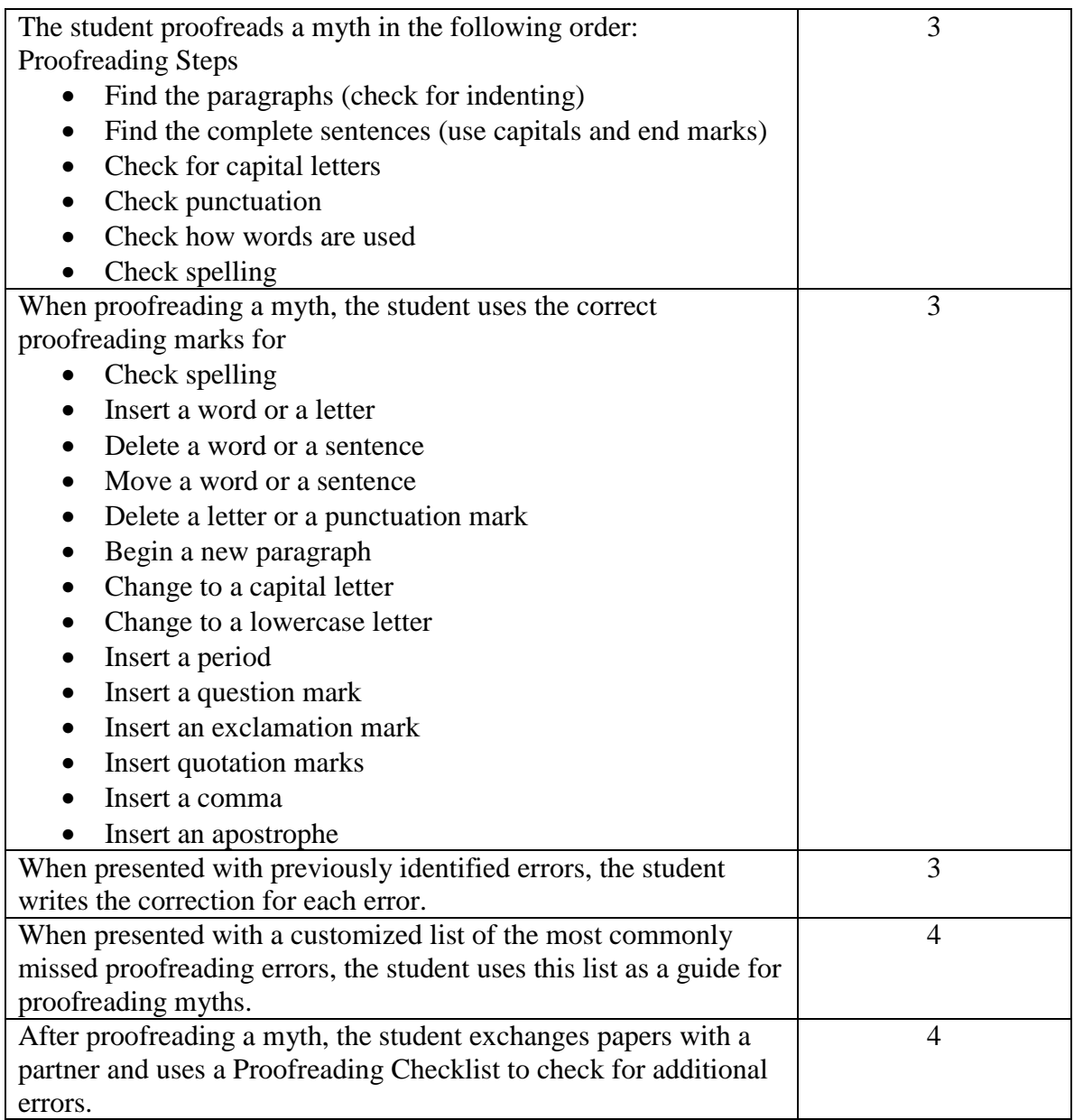

# **Technology**

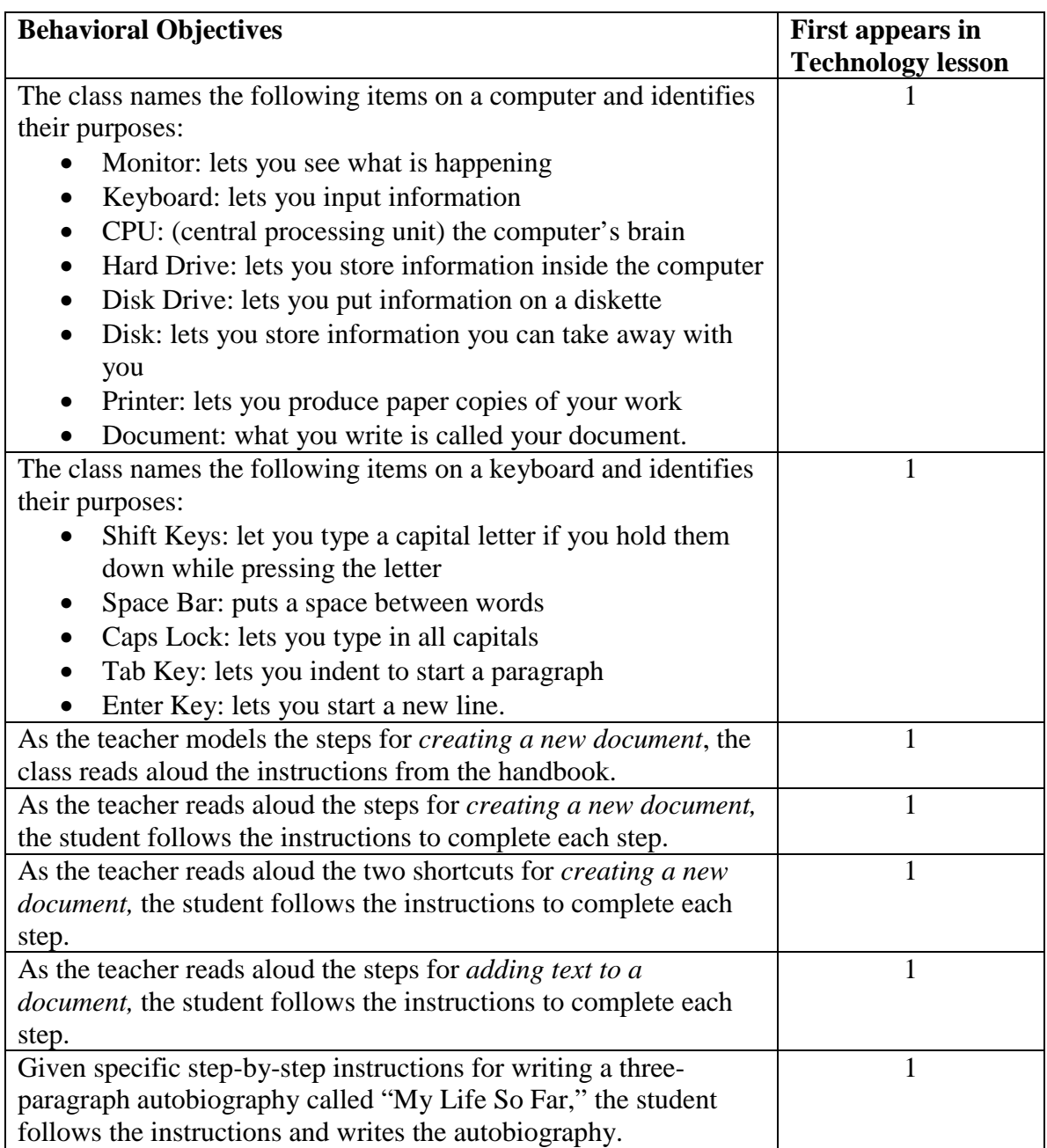

## **Technology (continued)**

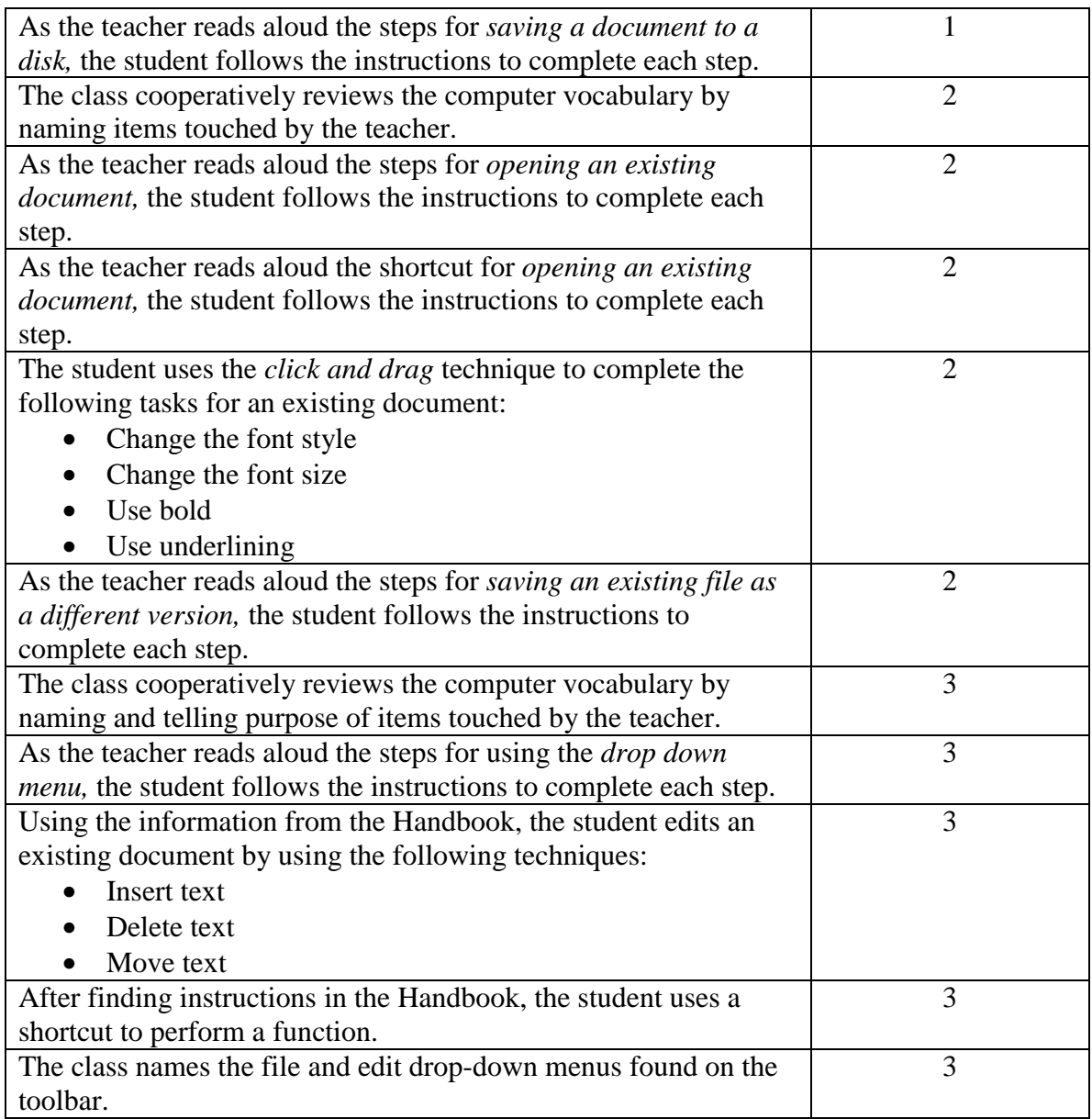

## **Technology (continued)**

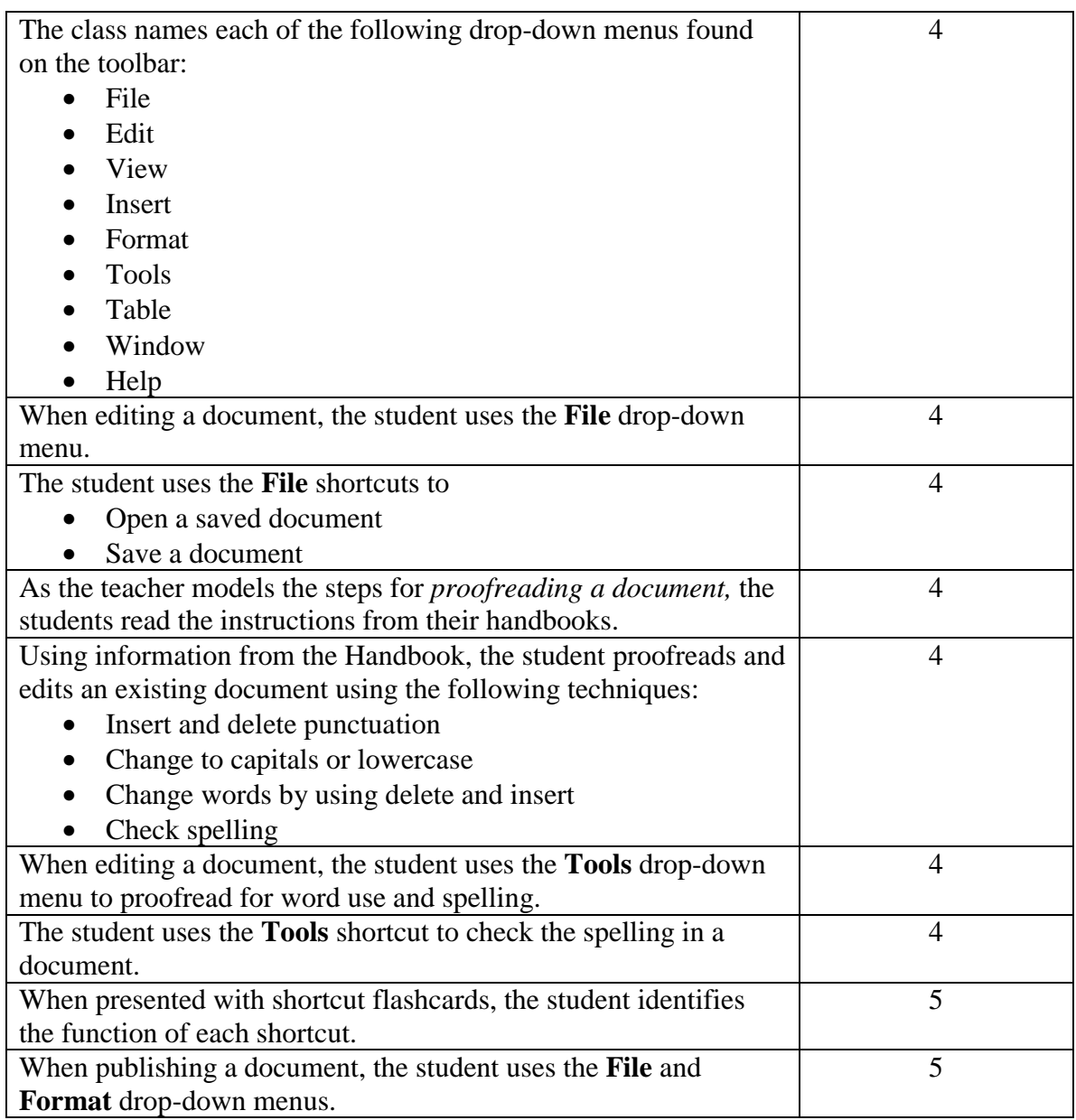

## **Technology (continued)**

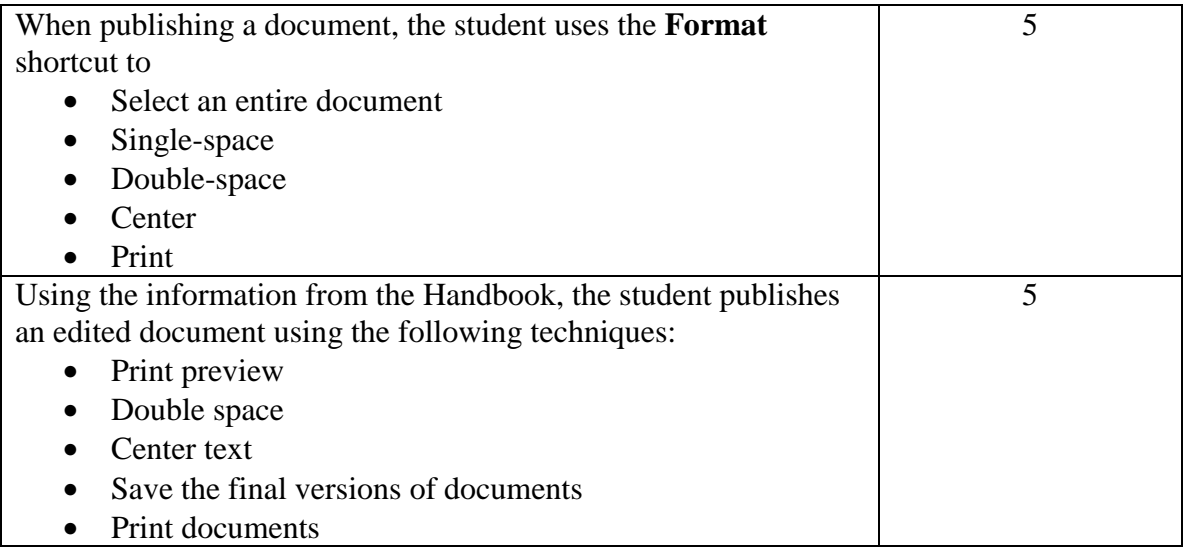